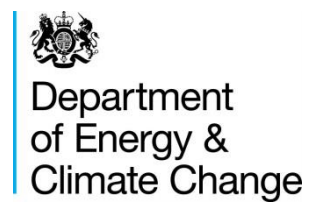

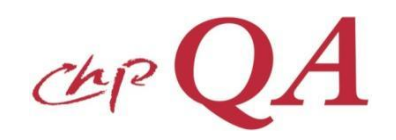

# **Monitoring & Metering : Satisfying CHPQA Metering Requirements**

Pete Edwards **CHPOA** 

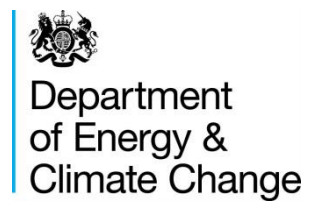

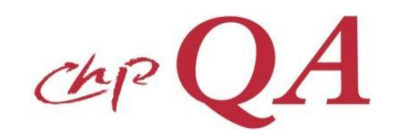

### **Monitoring & Metering**

- $\triangleright$  Scheme Boundaries
	- black box approach

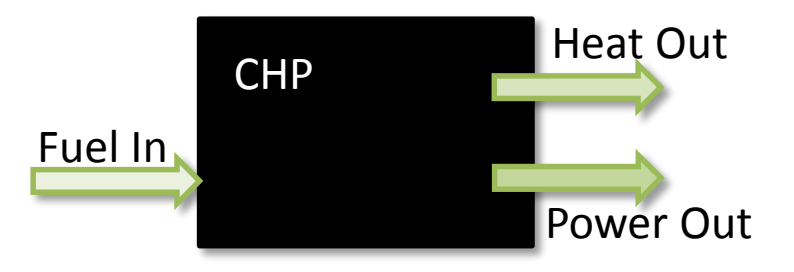

- can be flexible, as long as
	- boundaries meet the CHPQA requirements
	- appropriate monitoring systems are in place

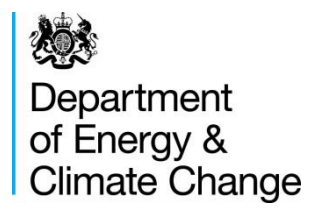

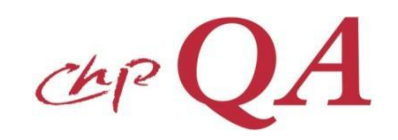

## **Monitoring & Metering**

- $\triangleright$  It is required to monitor the key inputs and outputs of a scheme:
	- All fuel inputs
	- Total power generated
	- Useful heat
	- Power imports/exports (optional)

 $\triangleright$  Required to satisfy metering quality requirements

- Metering requirements are detailed in
	- Fuel Inputs GN14
	- Power Outputs GN15
	- Heat Outputs GN16

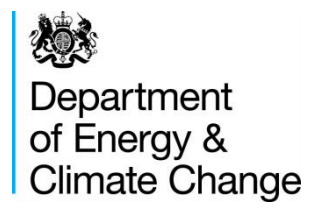

# **Fuel Input**

#### **Gases**

- Natural gas, biogas, syngas

### **Liquids**

- Hydrocarbon oils, bioliquids

### **Solids**

- Homogeneous
	- Coals, some biomass
	- **Heterogeneous** 
		- Wastes, biomass
- Billing meters, correction, CV
- Flow meters, purchase & stock control, CV
- Gravimetric, purchase & stock control
- CV, Moisture analysis
- Sampling protocol

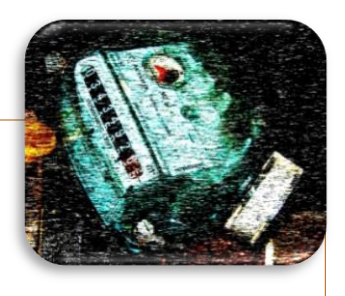

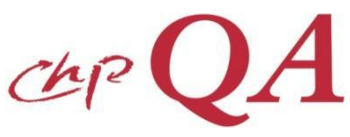

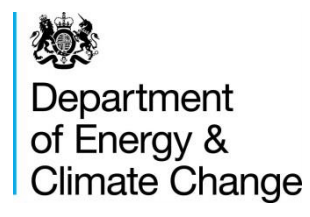

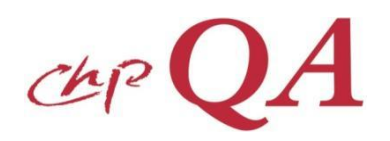

### **Power Output**

 $\triangleright$  Generator – power measured at terminals

- Appropriate Class meter GN15
	- or demonstrate meets specification

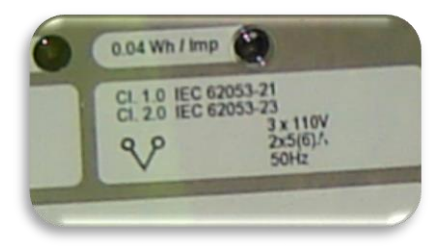

- $\triangleright$  Export/Import optional
	- **Meter Class appropriate**

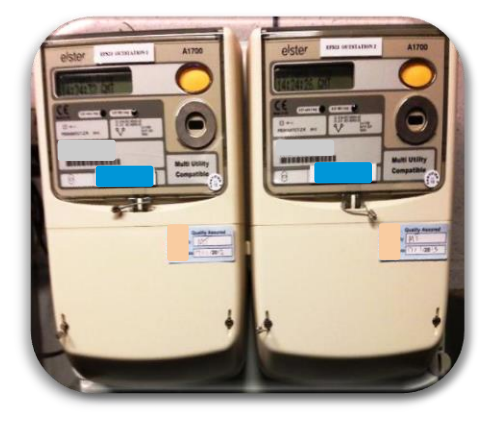

- ▶ Mechanical Power
	- equivalent electrical output x 1.05

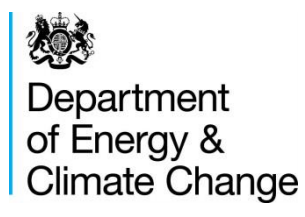

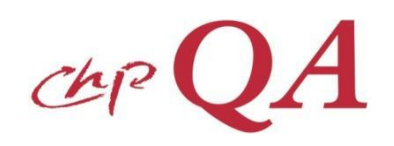

### **Heat Output**

- **► Location** 
	- Monitoring must be located such that the 'useful heat' is monitored
		- eg heat rejection and internal use (eg deaeration, pre-heating) must be accounted for

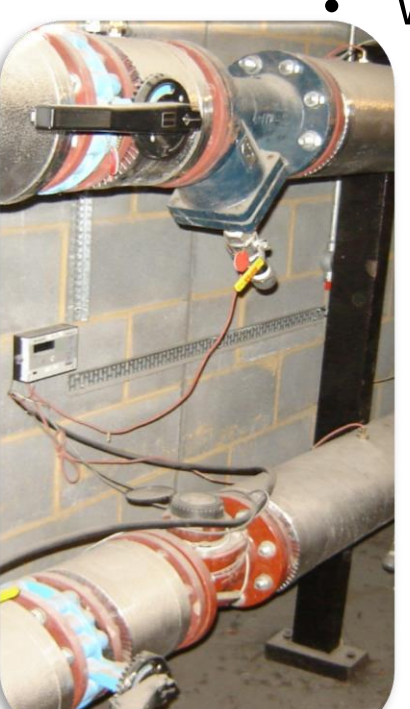

- Water/Thermal Oil
	- Packaged device EN1434
	- Component device
		- flowmeter
		- temperatures
		- calculator

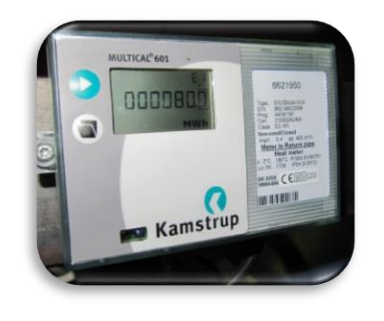

- **Steam** 
	- Consists of
		- primary device (pipeline unit)
		- secondary device (signal unit)
		- flow processor or computer

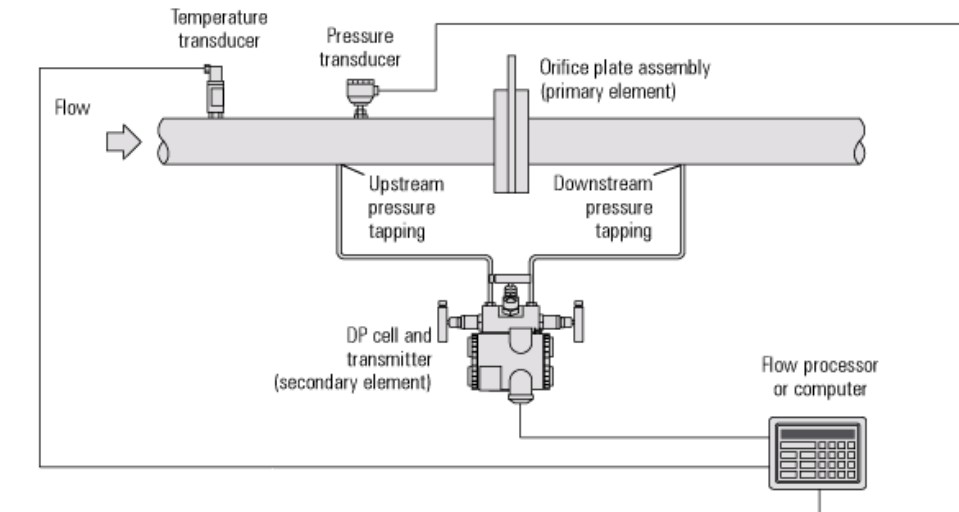

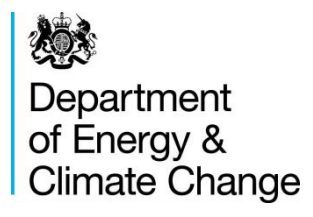

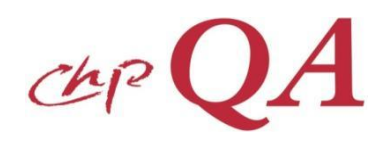

# **Metering Quality**

- $\triangleright$  Why?
	- To maintain a robust monitoring system
	- To ensure benefits are properly and fairly targeted
- $\triangleright$  Guidance
	- Meters (GN17) includes a 'simplified' approach to calculating uncertainty for meters
	- Calculations (GN18) details the approach to determining and combining uncertainties for calculated inputs/outputs
	- Adjustments (GN19) shows how to adjust inputs/outputs in CHPQA submissions for excessive uncertainty

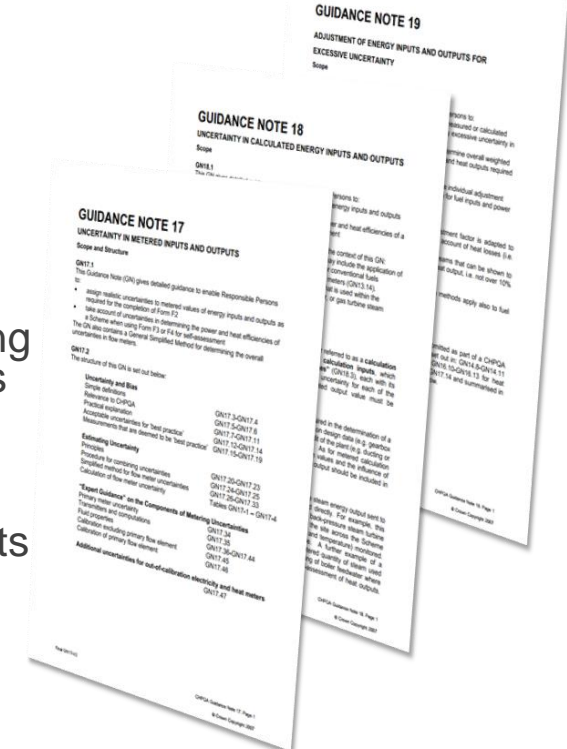